## **13.2 Identity Management Installation Overview**

In this chapter we will be installing the Identity Management (IM) Cell.

## Order of Installation

The basic steps that will be taken during this installation are as follows:

- **Step 1:** Stop services (WildFly)
- **Step 2:** Edit IM configuration files
- **Step 3:** Deploy the IM Cell
- **Step 4:** Start services (WildFly)
- Step 5: Update IM Data in i2b2 Admin
- **Step 6:** Verify installation

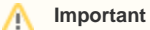

The details of what is to be done for each step are defined in the different sections within this chapter. It is important to follow steps in the order they are defined and not to skip any of them unless otherwise noted.